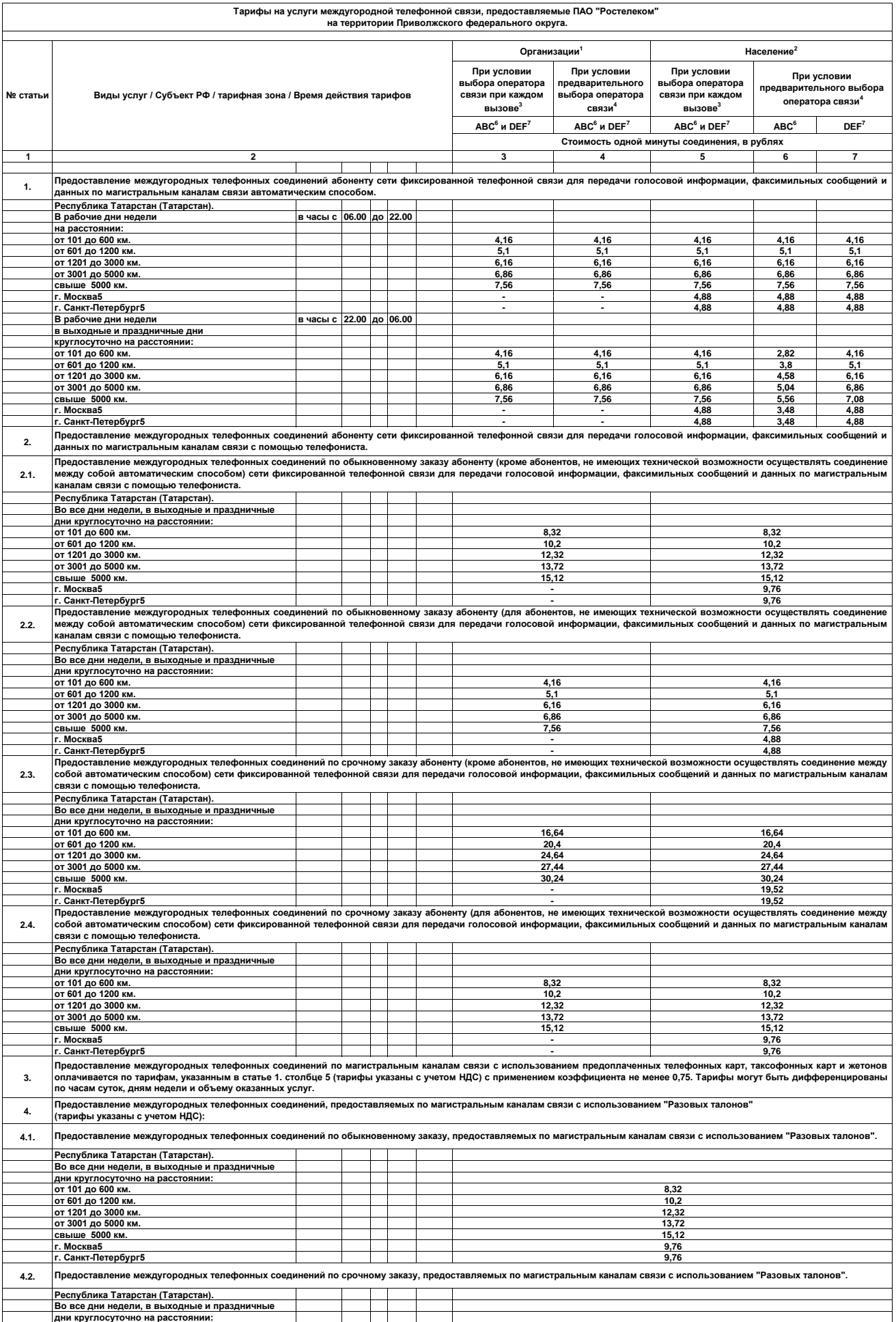

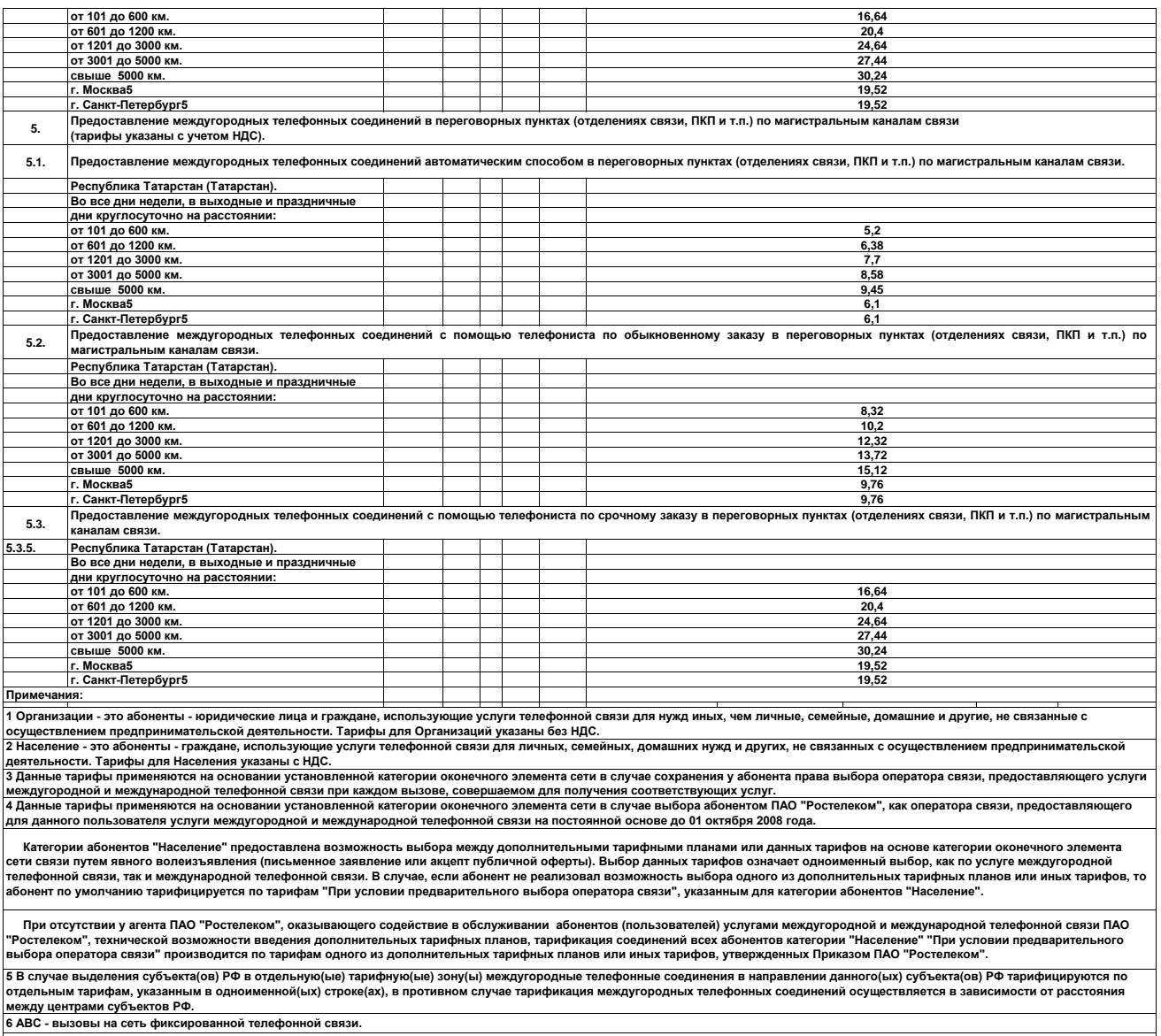

7 DEF - вызовы на сети подвижной радиотелефонной связи и сети радиосвязи (см. Приложение №9). Тарификация соединений в направлении сети спутниковой подвижной радиосвязи по<br>междугородному коду DEF=954 осуществляется в соо

\_ Дополнительные примечания к междугородным тарифам, а так же перечень и порядок тарификации дополнительных услуг междугородной телефонной связи, представлены в<br>Приложении №10.<br>- Расстояния между центрами субъектов РФ от

**Междугородные тарифы в направлении Крыма (коды АВС входящий 38065 и 38069), а так же перечень и порядок тарификации дополнительных услуг представлены в Приложении №28.**